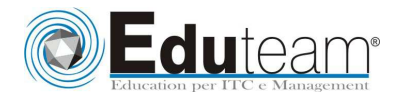

## MOC80041

 FINANCE IN MICROSOFT DYNAMICS NAV 2009

## **MODULE 1: FINANCIAL MANAGEMENT SETUP**

- $\checkmark$  General Ledger Setup
- $\checkmark$  Accounting Periods
- $\checkmark$  Trail Codes

## **MODULE 2: GENERAL LEDGER**

- Chart of Accounts Overview
- G/L Account Card
- $\checkmark$  Chart of Accounts Page
- $\checkmark$  Budget
- $\checkmark$  Create Budgets Manually
- $\checkmark$  Copy Budgets
- $\checkmark$  Export and Import Budgets

### **MODULE 3: GENERAL JOURNALS**

- $\checkmark$  Journal Overview
- $\checkmark$  Creating and Posting Journal Entries
- $\checkmark$  Recurring Journals Overview
- $\checkmark$  Processing Recurring Journals
- $\checkmark$  Reversals and Corrections

## **MODULE 4: CASH MANAGEMENT**

- $\checkmark$  Bank Account Overview
- $\checkmark$  Entering and Posting Receivables Payments
- $\checkmark$  Entering and Posting Payables Checks
- $\checkmark$  Financially Voiding Checks
- $\checkmark$  Bank Reconciliation

### **MODULE 5: RECEIVABLES MANAGEMENT**

- Customer Card
- $\checkmark$  Cash Receipt Journals Overview
- $\checkmark$  Applying Cash Receipt Payments
- $\checkmark$  Unapply Customer Ledger Entries
- $\checkmark$  Reversal of Posted Journals
- $\checkmark$  Set Up Payment Discounts
- $\checkmark$  Process Payment Discounts
- $\checkmark$  Set Up Payment Tolerance
- $\checkmark$  Process Payment Tolerance
- $\checkmark$  Reminders and Finance Charge Memos
- $\checkmark$  Set Up and Assign Reminder Terms
- $\checkmark$  Create and Issue Reminders
- $\checkmark$  Set Up and Assign Finance Charge Terms

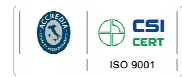

Learning Solutions

Pagina 1

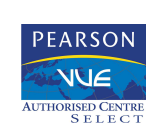

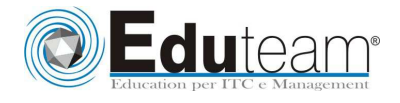

## MOC80041

 FINANCE IN MICROSOFT DYNAMICS NAV 2009

- $\checkmark$  Create and Issue Finance Charge Memos
- $\checkmark$  Analyzing Receivables

#### **MODULE 6: PAYABLES MANAGEMENT**

- Vendor Card
- $\checkmark$  Payment Journal Overview
- $\checkmark$  Apply Vendor Entries Window
- $\checkmark$  Post Manual Payables Checks
- $\checkmark$  Suggest Vendor Payments Overview
- $\checkmark$  Create Payments Using Suggest Vendor Payments
- $\checkmark$  Print and Post Payables Checks
- $\checkmark$  Void Unposted Checks
- $\checkmark$  Apply Payments after Posting
- $\checkmark$  Unapply Vendor Ledger Entries
- $\checkmark$  Reversal of Journal Postings
- $\checkmark$  Set up Payment Discounts
- $\checkmark$  Process Payment Discounts
- $\checkmark$  Set Up Payment Tolerance
- $\checkmark$  Process Payment Tolerance
- $\checkmark$  Analyze Payables

#### **MODULE 7: PREPAYMENTS**

- $\checkmark$  Prepayments Setup Overview
- $\checkmark$  Set Up Prepayment General Ledger Accounts
- $\overline{\mathsf{S}}$  Set Up Number Series for Prepayment Documents
- $\checkmark$  Set Up Prepayment Percentages for Customers and Vendors
- $\checkmark$  Set Up Prepayment Percentages for Customer-Item and Vendor Item combinations
- $\checkmark$  Set Up Check Prepayment When Posting
- $\checkmark$  Prepayments Processing Flows
- $\checkmark$  Prepayment Sales and Purchase Orders Overview
- $\checkmark$  Process Prepayment Sales and Purchase Orders
- $\checkmark$  Process Prepayment Sales and Purchase Invoices
- $\checkmark$  Correct Prepayments

#### **MODULE 8: VAT AND INTRASTAT**

- $\checkmark$  Display VAT Amounts in Sales and Purchase Documents
- $\checkmark$  Adjust VAT Amounts in Sales and Purchase Documents and Journals Import VAT
- VAT Correction
- $\checkmark$  VAT Statements
- VAT Settlement
- $\checkmark$  Intrastat Reporting
- $\checkmark$  Set Up Intrastat

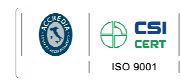

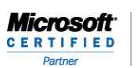

Learning Solution

Pagina 2

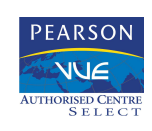

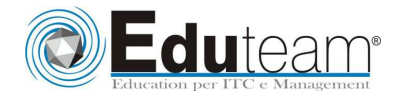

# MOC80041

 FINANCE IN MICROSOFT DYNAMICS NAV 2009

 $\checkmark$  Report Intrastat

## **MODULE 9: MULTICURRENCY**

- Currency Card and Currency Exchange Rates
- $\checkmark$  Set Up Multicurrency for Customers, Vendors, and Bank Accounts
- $\checkmark$  Process Sales and Purchase Documents
- $\checkmark$  Process Cash Receipts
- $\checkmark$  Process Payments
- Use the Adjust Exchange Rates Batch Job
- $\checkmark$  Additional Reporting Currency
- $\checkmark$  Consolidations with Multiple Currencies

## **MODULE 10: YEAR END CLOSING PROCESSES**

- $\checkmark$  Closing a Fiscal Year
- $\checkmark$  Transferring Income Statement Account Balances
- $\checkmark$  Posting the Journal

## **Sono previste esercitazioni pratiche su tutti gli argomenti trattati**.

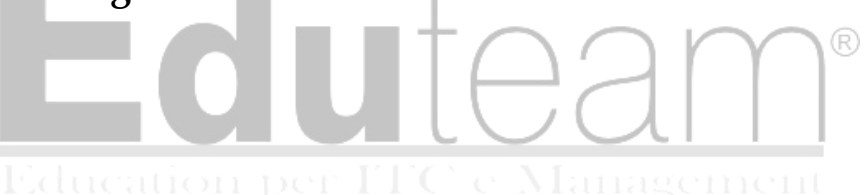

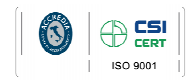

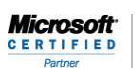

Learning Solutio

Pagina 3

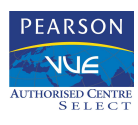